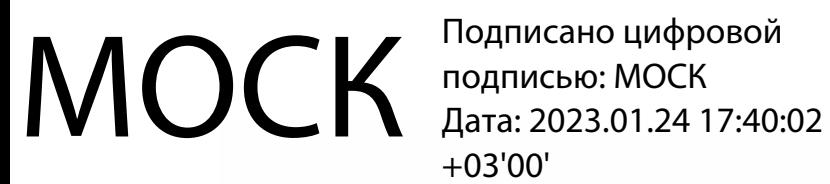

Подписано цифровой  $+03'00'$ 

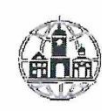

Частное профессиональное образовательное учреждение «Московский областной современный колледж» (МОСК)

**УТВЕРЖДАЮ** Директор МОСК Дарбинян А.А.

РАБОЧАЯ ПРОГРАММА учебной дисциплины

#### ОП.02 АРХИТЕКТУРА АППАРАТНЫХ СРЕДСТВ

по специальности среднего профессионального образования 09.02.07 Информационные системы и программирование

Подольск, 2022

Рабочая программа учебной дисциплины **ОП.02 Архитектура аппаратных средств** разработана на основе Федерального государственного образовательного стандарта (далее – ФГОС) по специальности среднего профессионального образования (далее – СПО) 09.02.07 Информационные системы и программирование, утвержденного Приказом Минпросвещения России от 9 декабря 2016 года № 1547, зарегистрировано в Минюсте России 26.12.2016, регистрационный номер 44936.

Организация-разработчик:

Частное профессиональное образовательное учреждение «Московский областной современный колледж» (МОСК)

### **СОДЕРЖАНИЕ**

- **1. ОБЩАЯ ХАРАКТЕРИСТИКА РАБОЧЕЙ ПРОГРАММЫ УЧЕБНОЙ ДИСЦИПЛИНЫ**
- **2. СТРУКТУРА И СОДЕРЖАНИЕ УЧЕБНОЙ ДИСЦИПЛИНЫ**
- **3. УСЛОВИЯ РЕАЛИЗАЦИИ УЧЕБНОЙ ДИСЦИПЛИНЫ**
- **4. КОНТРОЛЬ И ОЦЕНКА РЕЗУЛЬТАТОВ ОСВОЕНИЯ УЧЕБНОЙ ДИСЦИПЛИНЫ**
- **5. ОСОБЕННОСТИ РЕАЛИЗАЦИИ УЧЕБНОЙ ДИСЦИПЛИНЫ ДЛЯ ИНВАЛИДОВ И ЛИЦ С ОГРАНИЧЕННЫМИ ВОЗМОЖНОСТЯМИ ЗДОРОВЬЯ**

## **1. ОБЩАЯ ХАРАКТЕРИСТИКА РАБОЧЕЙ ПРОГРАММЫ УЧЕБНОЙ ДИСЦИПЛИНЫ «ОП.02 АРХИТЕКТУРА АППАРАТНЫХ СРЕДСТВ»**

#### **1.1. Место дисциплины в структуре основной профессиональной образовательной программы:**

Учебная дисциплина «Операционные системы и среды» является обязательной частью Общепрофессионального учебного цикла основной образовательной программы в соответствии с ФГОС СПО и ПООП по специальности 09.02.07 Информационные системы и программирование.

Особое значение дисциплина имеет при формировании и развитии ОК 01, ОК 02, ОК 04, ОК 05, ОК 09, ОК 10, ПК 4.1, ПК 4.2, ПК 5.2, ПК 5.3, ПК 5.6, ПК 5.7, ПК 6.1, ПК 6.4, ПК 6.5, ПК 7.1, ПК 7.2, ПК 7.3, ПК 7.4, ПК 7.5.

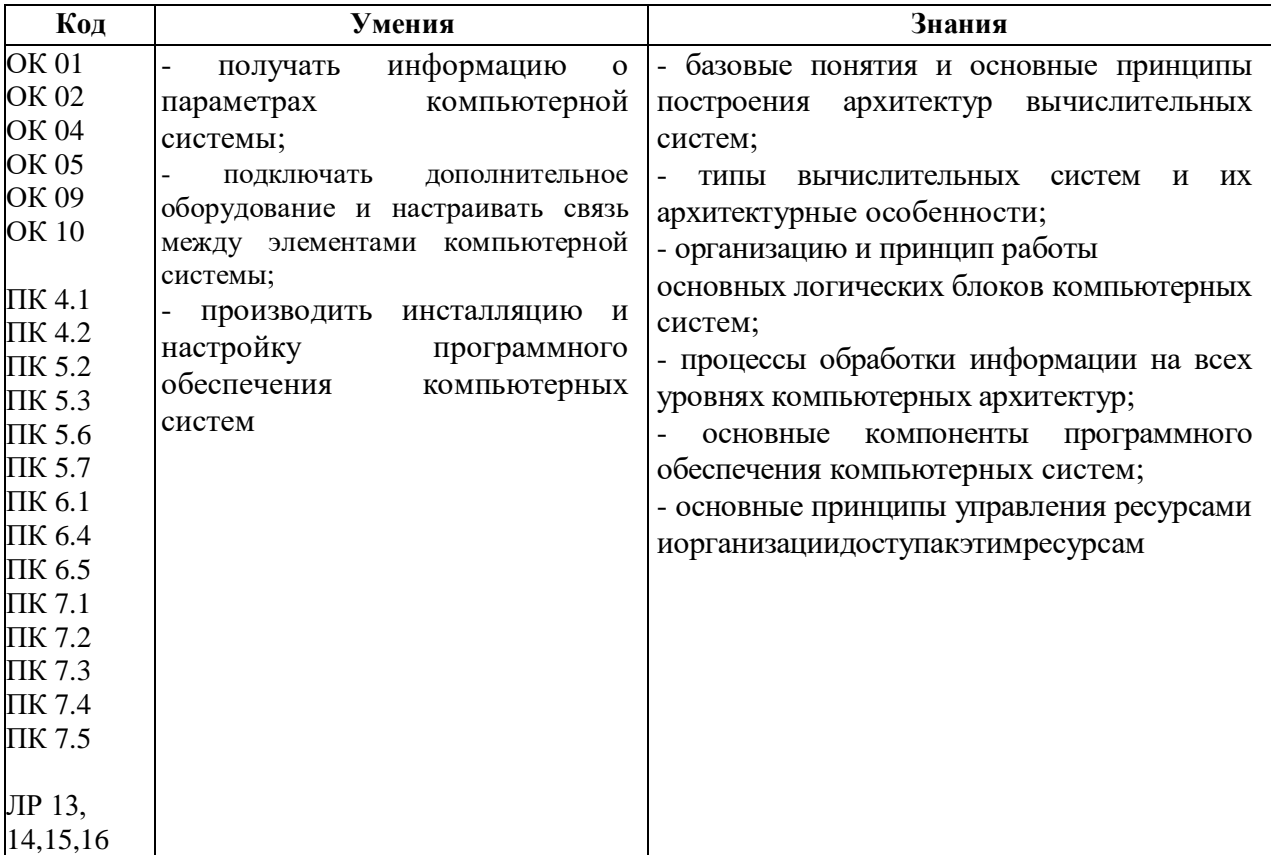

#### **1.2. Цель и планируемые результаты освоения дисциплины:**

### **2. СТРУКТУРА И СОДЕРЖАНИЕ УЧЕБНОЙ ДИСЦИПЛИНЫ**

### **2.1. Объем учебной дисциплины и виды учебной работы**

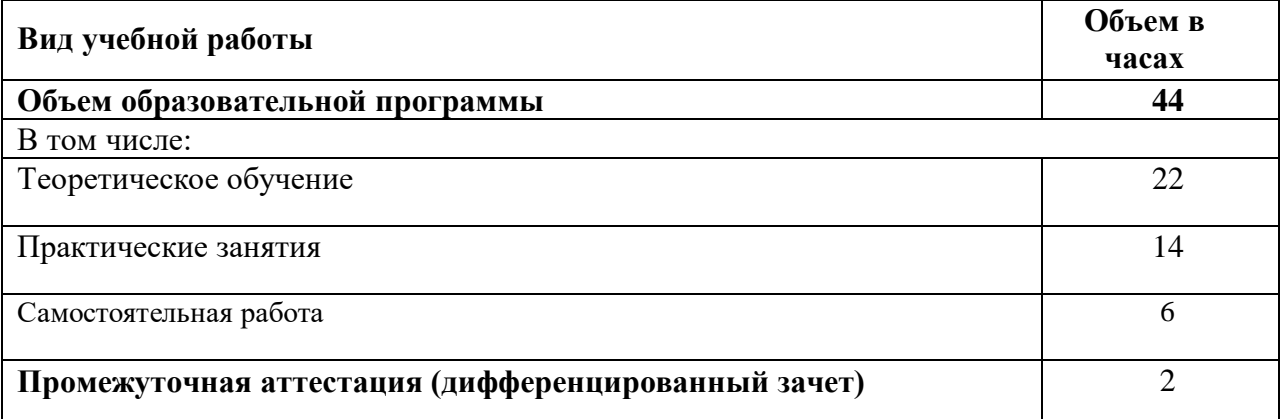

# **2.2. ТЕМАТИЧЕСКИЙ ПЛАН И СОДЕРЖАНИЕ УЧЕБНОЙ ДИСЦИПЛИНЫ «ОП.02. АРХИТЕКТУРА АППАРАТНЫХ СРЕДСТВ»**

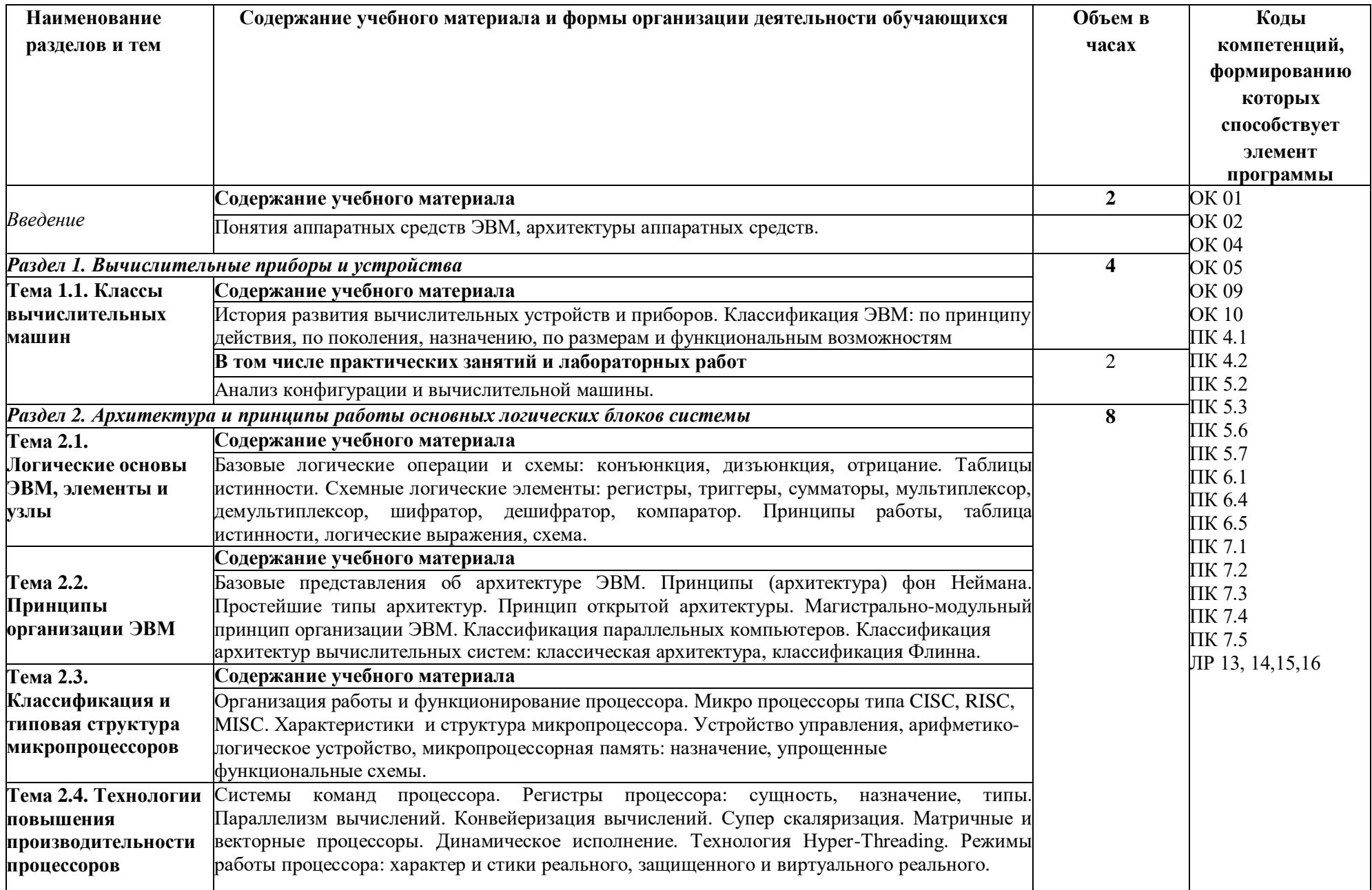

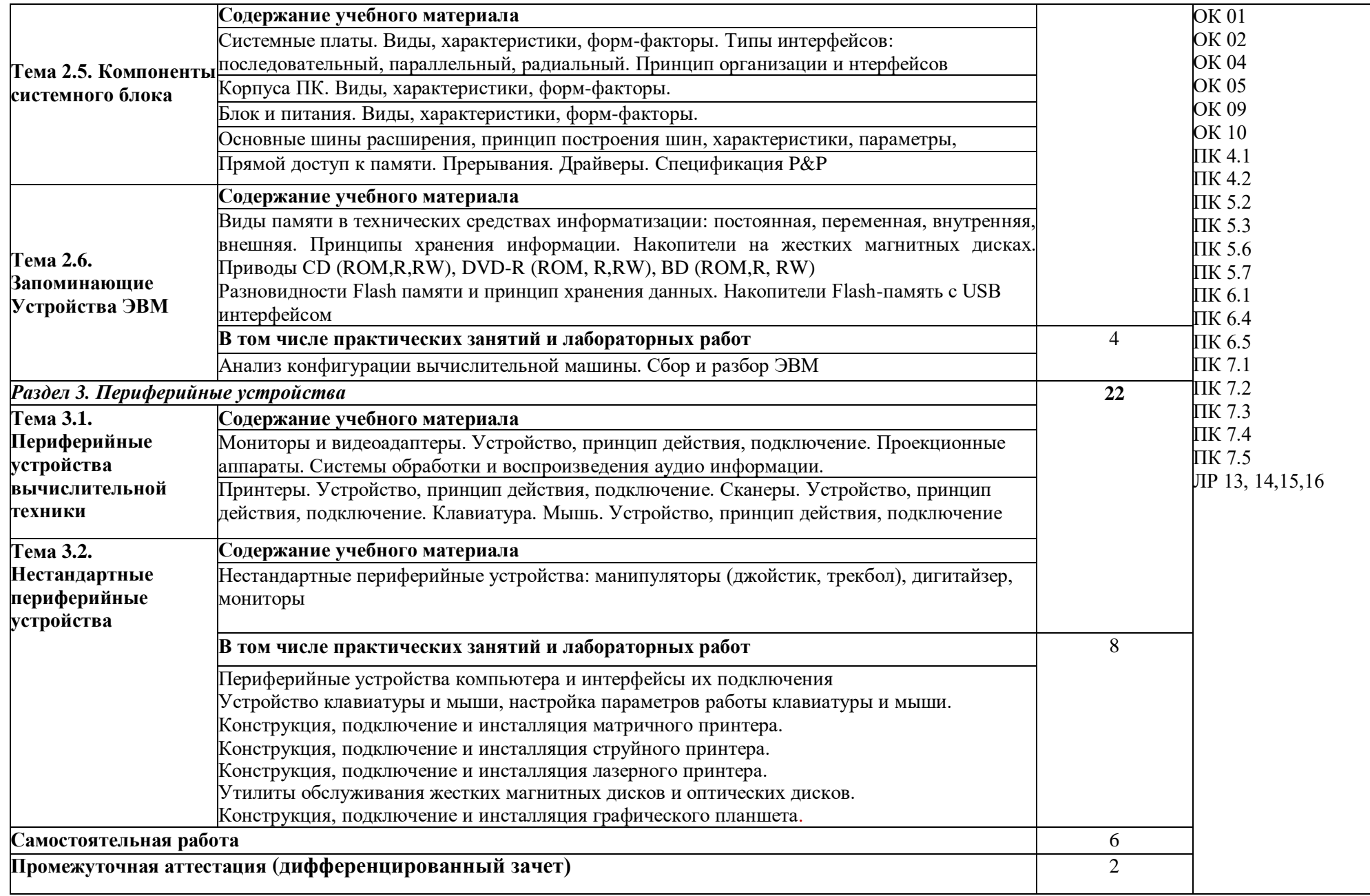

### **3. УСЛОВИЯ РЕАЛИЗАЦИИ УЧЕБНОЙ ДИСЦИПЛИНЫ**

**3.1. Для реализации программы учебной дисциплины должны быть предусмотрены следующие специальные помещения:**

**Кабинет № 403 Лаборатория «Вычислительной техники, архитектуры персонального компьютера и периферийных устройств»**

Автоматизированные рабочие места на 12 обучающихся (12 компьютерных столов, 12 компьютерных кресел) (процессор Intel Core i5, оперативная память 16 Гб);

Автоматизированное рабочее место преподавателя (процессор Intel Core i5, оперативная память 16 Гб);

1 телевизор, Маркерная доска;

Виртуальный сервер в лаборатории (8-ядерный процессор с частотой до 3.1 ГГц (TurboBoost), оперативная память 32 Гб, жесткие диски общим объемом 1 Тб, программное обеспечение: Windows Server 2012)

1телевизор, Маркерная доска;

Программное обеспечение общего и профессионального назначения

12 комплектов компьютерных комплектующих для произведения сборки, разборки и сервисного обслуживания ПК и оргтехники;

Специализированная мебель для сервисного обслуживания ПК с заземлением и защитой от статического напряжения;

#### **3.2. Информационное обеспечение реализации программы**

Перечень рекомендуемых учебных изданий, Интернет-ресурсов, дополнительной литературы:

#### *Основная литература:*

1. *Новожилов, О. П.* Архитектура компьютерных систем в 2 ч. Часть 1 : учебное пособие для среднего профессионального образования / О. П. Новожилов. — Москва : Издательство Юрайт, 2023. — 276 с. — (Профессиональное образование). — ISBN 978-5-534-10299-4. — Текст : электронный // Образовательная платформа Юрайт [сайт]. URL: <https://urait.ru/bcode/517678>

2. Толстобров, А. П. Архитектура ЭВМ : учебное пособие для среднего профессионального образования / А. П. Толстобров. — 2-е изд., испр. и доп. — Москва : Издательство Юрайт, 2023. — 154 с. — (Профессиональное образование). — ISBN 978-5-534-13398-1. — Текст : электронный // Образовательная платформа Юрайт [сайт]. — URL: https://urait.ru/bcode/518772 *Дополнительная литература:* 

1. *Новожилов, О. П.* Архитектура компьютерных систем в 2 ч. Часть 2 : учебное пособие для среднего профессионального образования / О. П. Новожилов. — Москва : Издательство Юрайт, 2022. — 246 с. — (Профессиональное образование). — ISBN 978-5-534-10301-4. — Текст : электронный // Образовательная платформа Юрайт [сайт]. URL: <https://urait.ru/bcode/495227>

### *Интернет-источники:*

1. Огромный выбор конспектов лабораторных и практических работ, инструкционные и технологические карты почти на все основные темы курса http://www.metod-kopilka.ru/page-2- 1.html

2. Электронная библиотечная система (ЭБС) «Университетская библиотека ONLINE» https://urait.ru /

3. Компьютерная справочная правовая система «Консультант Плюс» http://www.consultant.ru/

# **4. КОНТРОЛЬ И ОЦЕНКА РЕЗУЛЬТАТОВ ОСВОЕНИЯ УЧЕБНОЙ ДИСЦИПЛИНЫ**

| обучения<br>профессиональных и<br>оценки<br>общих компетенций<br>формируемых в<br><u>рамках дисциплины<sup>1</sup></u><br><b>OK 01</b><br>Знания:<br>«Отлично»<br>Примеры<br>форм<br>и<br>OK 02<br>- базовые понятия и<br>теоретическое<br>контроля<br>методов<br>И<br>OK 04<br>содержание<br>основные принципы<br>курса<br>оценки<br>OK 05<br>освоено полностью, без<br>построения<br>Компьютерное<br>OK 09<br>пробелов,<br>архитектур<br>умения<br>тестирование на знание<br><b>OK 10</b><br>сформированы,<br>вычислительных<br><b>BCC</b><br>терминологии по теме;<br>ПК 4.1<br>предусмотренные<br>систем;<br>Тестирование<br>ПК 4.2<br>программой<br>учебные<br>-типы<br>Контрольная работа<br>ПК 5.2<br>задания<br>выполнены,<br>вычислительных<br>Самостоятельная<br>$\bullet$<br>ПК 5.3<br>качество<br>систем<br>и<br>ИХ<br>ИХ<br>работа.<br>ПК 5.6<br>архитектурные<br>оценено<br>выполнения<br>Защита реферата<br>ПК 5.7<br>особенности;<br>высоко.<br>Семинар<br>$\bullet$<br>ПК 6.1<br>«Хорошо»<br>организацию<br>$\overline{\phantom{a}}$<br>и<br>Выполнение проекта;<br>ПК 6.4<br>принцип работы<br>теоретическое<br>Наблюдение<br>за<br>ПК 6.5<br>содержание<br>основных<br>курса<br>выполнением<br>ПК 7.1<br>блоков<br>освоено полностью, без<br>логических<br>практического<br>задания.<br>ПК 7.2<br>пробелов,<br>некоторые<br>компьютерных<br>(деятельностью<br>ПК 7.3<br>умения сформированы<br>систем;<br>студента)<br>ПК 7.4<br>недостаточно,<br>процессы<br><b>BCC</b><br>• Оценка<br>выполнения<br>ПК 7.5<br>обработки<br>предусмотренные<br>практического<br>задания<br>ЛР 13, 14,15,16<br>информации на всех<br>программой<br>учебные<br>(работы)<br>уровнях<br>задания<br>выполнены,<br>Подготовка<br>и<br>компьютерных<br>некоторые<br>ВИДЫ<br>выступление с докладом,<br>заданий выполнены с<br>архитектур;<br>сообщением,<br>ошибками.<br>основные<br>презентацией<br>«Удовлетворительно» -<br>компоненты<br>• Решение<br>теоретическое<br>программного<br>ситуационной задачи |
|----------------------------------------------------------------------------------------------------|
|                                                                                                    |
|                                                                                                    |
|                                                                                                    |
|                                                                                                    |
|                                                                                                    |
|                                                                                                    |
|                                                                                                    |
|                                                                                                    |
|                                                                                                    |
|                                                                                                    |
|                                                                                                    |
|                                                                                                    |
|                                                                                                    |
|                                                                                                    |
|                                                                                                    |
|                                                                                                    |
|                                                                                                    |
|                                                                                                    |
|                                                                                                    |
|                                                                                                    |
|                                                                                                    |
|                                                                                                    |
|                                                                                                    |
|                                                                                                    |
|                                                                                                    |
|                                                                                                    |
|                                                                                                    |
|                                                                                                    |
|                                                                                                    |
|                                                                                                    |
|                                                                                                    |
| обеспечения<br>содержание<br>курса                                                                                                    |
| Дифференцированный<br>освоено частично,<br>компьютерных<br>$_{\rm HO}$                                                                                                    |
| зачет<br>пробелы<br>систем;<br>не<br>носят                                                                                                    |
| существенного<br>основные                                                                                                    |
| характера,<br>принципы                                                                                                    |
| необходимые<br>управления<br>умения                                                                                                    |
| работы с освоенным<br>ресурсами<br>и                                                                                                    |
| материалом в основном<br>организации доступа                                                                                                    |
| сформированы,<br>к этим ресурсам                                                                                                    |
| большинство<br>Умения:                                                                                                    |
| предусмотренных<br>получать                                                                                                    |
| программой<br>информацию<br>обучения<br>$\mathbf{O}$                                                                                                    |
| учебных<br>параметрах<br>заданий<br>компьютерной                                                                                                    |
| выполнено,<br>некоторые<br>ИЗ                                                                                                    |
| системы;<br>выполненных                                                                                                    |
| заданий<br>подключать<br>содержат<br>ошибки.                                                                                                    |
| дополнительное<br>«Неудовлетворительно»<br>оборудование                                                                                                    |
| и<br>настраивать<br>теоретическое                                                                                                    |
| связь<br>содержание курса<br>между<br>элементами                                                                                                    |
| He<br>компьютерной<br>необходимые<br>освоено,                                                                                                    |

 $1 B$  ходе оценивания могут быть учтены личностные результаты.

 $\overline{\phantom{a}}$ 

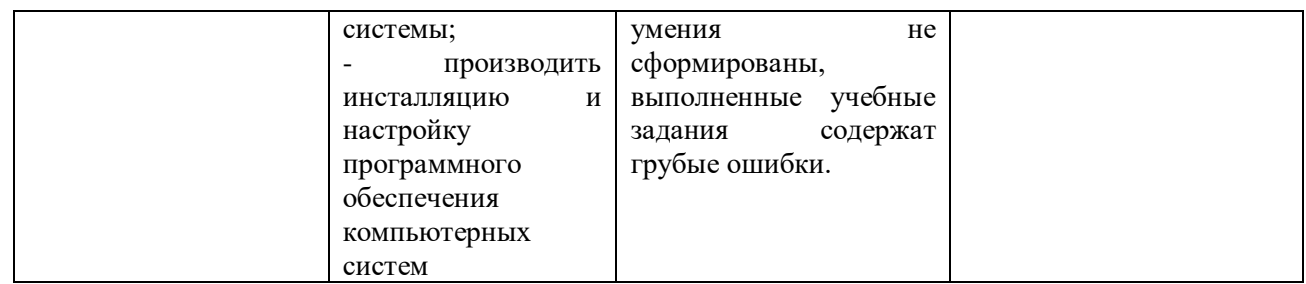

#### **Образовательные технологии**

При изучении дисциплины применяются следующие образовательные и интерактивные технологии:

- технология адаптивного обучения;
- технология информационно-коммуникационного обучения;
- технология проектного обучения.
- лекция -визуализация
- лекция с применением технологий проблемного обучения
- лекция-диалог
- встречи со специалистами соответствующего профиля и т.п.
- организация тематических мероприятий, экскурсий и т.п.
- решение конкретных профессиональных ситуаций

### **Тестовые вопросы для проведения текущего контроля по дисциплине**

### **1. Одним из первых устройств, облегчавших вычисления, можно считать:**

- **а) абак**
- б) паскалину
- в) калькулятор
- г) арифмометр

#### **2. Первую вычислительную машину изобрел:**

- а) Джон фон Нейман
- б) Джордж Буль
- **в) Вильгельм Шиккард**
- г) Чарльз Беббидж

#### **3. Кто из представленных ученых не конструировал счетного устройства:**

- а) Вильгельм Шиккард
- б) Блэз Паскаль
- в) Готфрид Вильгельм Лейбниц
- **г) Луи Армстронг**

#### **4. Двоичную систему счисления впервые предложил:**

- а) Блез Паскаль
- б) Готфрид Вильгельм Лейбниц
- **в) Чарльз Беббидж**
- г) Джордж Буль

#### **5. Первая программа была написана:**

а) Чарльзом Бэббиджем

### **б) Адой Лавлейс**

- в) Говардом Айкеном
- г) Полом Алленом

#### **6. Представителем первого поколения ЭВМ был:**

### а) машина Тьюнинга-Поста

### **б) ENIAC**

в) CRONIC

г) арифмометр «Феликс»

### **7. Основные принципы цифровых вычислительных машин были разработаны:**

- а) Блезом Паскалем
- б) Готфридом Вильгельмом Лейбницем
- в) Чарльзом Беббиджем

### **г) Джоном фон Нейманом**

### **8. Под термином «поколение ЭВМ» понимают:**

а) все счетные машины

**б) все типы и модели ЭВМ, построенные на одних и тех же научных и технических принципах**

в) совокупность машин, предназначенных для обработки, хранения и передачи информации

г) все типы и модели ЭВМ, созданные в одной и той же стране

### **9. Основоположником отечественной вычислительной техники является:**

**а) Сергей Алексеевич Лебедев**

- б) Николай Иванович Лобачевский
- в) Михаил Васильевич Ломоносов

г) Пафнутий Львович Чебышев

### **10. Целью создания пятого поколения ЭВМ является:**

а) реализация новых принципов построения компьютера

б) создание дешевых компьютеров

в) достижение высокой производительности персональных компьютеров (более 10 млрд. операций в секунду)

### **г) реализация возможности моделирования человеческого интеллекта (создания искусственного интеллекта)**

### **Вопросы к дифференцированному зачету**

- 1. Логические элементы ЭВМ.
- 2. Счетчик, регистры хранения и сдвига.
- 3. Место и роль всех элементов при построении различных узлов и устройств ЭВМ.
- 4. Принципы работы основных логических параллелизм и конвейеризация вычислений.
- 5. Моделирование логических функций.
- 6. Моделирование счетчиков.
- 7. Моделирование процессов а MATLAB.
- 8. Общее представление архитектуры компьютера.
- 9. Основные языки программирования.
- 10. Архитектура компьютера закрытого типа.
- 11. Архитектуры, основанные на использовании общей шины.
- 12. Не совместимые аппаратные платформы, программное обеспечение.
- 13. Много процессорные вычислительные системы.
- 14. Принципы вычислений в много процессорных системах.
- 15. Векторно-конвейерные суперкомпьютеры.
- 16. Системы с массовым параллелизмом (МРР). Кластерные системы.
- 17. Симметричные мультипроцессорные системы (SMP).
- 18. Номенклатура комплектующих компьютеров.
- 19. Критерии классификации компьютеров.
- 20. Семейства компьютеров Типы компьютеров.
- 21. Подбор комплектующих ПК в соответствии с классификацией компьютеров.
- 22. Большие электронно-вычислительные машины (ЭВМ).
- 23. Мини ЭВМ.
- 24. Микро ЭВМ, персональные компьютеры.
- 25. Сравнительный анализ типов ЭВМ, их параметры и функциональные возможности.
- 26. Специализированные компьютеры.
- 27. Сравнительный анализ универсальных и специализированных компьютеров.
- 28. Классификация компьютеров по уровню специализации.
- 29. Классификация по архитектуре и производительности.
- 30. Типы процессоров.
- 31. Международные стандарты: ТСО. ГОСТ Р 51387-99.
- 32. Накопители на магнитный дисках.
- 33. Типы шин.
- 34. Международные стандарты: Energy Star.
- 35. Современные энергосберегающие элементы.
- 36. Многоядерные процессоры, ARM-процессоры.
- 37. Какие прикладные программы наиболее широко распространены?
- 38. Для чего применяются текстовые редакторы, приведите пример?
- 39. Для чего используются табличные процессоры, приведите пример?
- 40. Для чего предназначены издательские системы, приведите пример?
- 41. Для чего нужны программы подготовки презентаций, приведите пример?
- 42. Для чего служат графические редакторы, приведите пример?

43. Что позволяют делать на ПК программы для анимации и для создания компьютерного видео, приведите примеры?

44. Для чего предназначены бухгалтерские программы и правовые БД, приведите примеры?

45. Что позволяют делать на ПК персональные информационные менеджеры и программы планирования, приведите примеры?

46. Что позволяют делать на ПК программы распознавания символов и программы переводчики, приведите примеры?

- 47. Универсальные компьютеры.
- 48. Устройства ввода информации.
- 49. Устройства вывода информации.
- 50. Архитектура и типы схем оперативного запоминающего устройства (ОЗУ).

#### **Практические задания**

**Задание 1.** Вы работайте с логическими элементами. Ваши действия для обеспечения техники безопасности при выполнение работ.

**Задание 2.** Изобразите модель логических функций.

**Задание 3.** Опишите последовательность работы счетчиков.

**Задание 4.** Ваш товарищ уже на протяжение нескольких дней восхищается языком программирования Паскаль. Вы знаете, что этот язык не всегда хорош. Приводя примеры, докажите товарищ, что он ошибается.

**Задание 5.** Сравнить большую ЭВМ с мини ЭВМ. Их характеристики, описать преимущества каждой, где вы встречали такие машины.

**Задание 6.** Вы включаете компьютер и слышите однотомный сигнал. Ваши действия? В чем заключается проблема? Каким способом ее можно решить?

**Задание 7.** Друг собирается покупать компьютер и спрашивает вас с каким бы процессором приобрести. На какие параметры процессора вы обратите внимание?

**Задание 8.** При нажатие на кнопку включения, компьютер не реагирует. Ваши действия? В чем заключается проблема? Каким способом ее можно решить?

**Задание 9.** Компьютер не включается как провести стресс-тест?

**Задание 10.** Друг собирается покупать компьютер и спрашивает, вас с какой бы системой охлаждения приобрести. На какие параметры системы охлаждения вы обратите внимание?

**Задание 11.** При запуске компьютера не реагирует дисковод. Возможно ли такое? Ваши действия для решения такой проблемы.

**Задание 12.** На ваш взгляд, какие энергосберегающие технологии можно считать эффективными.

**Задание 13.** После установки игры, после перезапуска на мониторе выводится синий экран. Ваши действия? В чем заключается проблема? Каким способом ее можно решить?

**Задание 14.** Опишите последовательность работы регистров.

**Задание 15.** При установке локальной сети 2 компьютера не видят общей папке, хотя соединение с локальной сетью есть. Ваши действия? В чем заключается проблема? Каким способом ее можно решить?

**Задание 16.** Компания ООО «ФОКиНА», обратилась с консультацией к вам. Их специалисты не могут решить какую схему использовать присоединение их в общую локальную сеть. Ваши предложения. Опишите, почему вы советуете именно ту или иную схему.

**Задание 17.** После включения на экране нет изображения, но системный блок шумит. Ваши действия? В чем заключается проблема? Каким способом ее можно решить?

**Задание 18.** При работе с вордом вы заметили, компьютер стал подвисать, очень медленно работает. Ваши действия? В чем заключается проблема? Каким способом ее можно решить?

**Задание 19.** Ваш любимый язык программирования. Опишите программы, которые написаны на нем. Назовите его преимущества.

**Задание 20.** После включения компьютера, он автоматически сам выключается. Ваши действия? В чем заключается проблема? Каким способом ее можно решить?

**Задание 21.** В кабинете информатики нужно проложить локальную сети. Всего компьютеров 12 Назовите необходимое оборудование для функционирования сети. Изобразите на примере 4 компьютеров куда, что подключать.

**Задание 22.** Компьютер не включается, как произвести экзамен на стабильность?

**Задание 23.** Друг собирается покупать компьютер и спрашивает вас, с какой бы операционной системой приобрести. На какие параметры операционной системы вы обратите внимание?

**Задание 24.** Вы желаете посмотреть любое кино, но после двойного щелчка мышью, вы понимаете, что видео не воспроизводится. Ваши действия? В чем заключается проблема? Каким способом ее можно решить?

**Задание 25.** Специализированные компьютеры, охарактеризуйте их, приведите примеры. В вашей жизни встречали ли вы такие.

#### **Задания для самостоятельной работы**

**Задание 1.** Определить максимальное число и его точность для формата чисел обычной точности, если для хранения порядка и его знака отводится 8 разрядов, а для хранения мантиссы и ее знака 24 разряда.

**Задание 2.** Для представления вещественного числа отводится 2 байта. Порядок занимает 7 бит. Сколько различных вещественных чисел точно представимы в памяти такого компьютера?

**Задание 3.** Произвести сложение чисел 0,1×2<sup>3</sup> и 0,1×2<sup>5</sup> в формате с плавающей запятой.

**Задание 4.** Объяснить принцип работы RS-триггера (схема, таблица истинности).

**Задание 5.** Объяснить принцип работы JK-триггера (схема, таблица истинности).

**Задание 6.** Объяснить принцип работы D-триггера (схема, таблица истинности).

**Задание 7.** Объяснить принцип работы T-триггера (схема, таблица истинности).

**Задание 8.** Объяснить принцип работы сумматора (схема, таблица истинности).

**Задание 9.** Оцените информационный объем высокачественного стереоаудиофайла длительностью звучания 1 минута, если "глубина" кодирования 16 бит, а частота дискретизации 48 кГц.

**Задание 10.** Определить максимально возможную разрешающую способность экрана для монитора с диагональю 15" и размером точки экрана 0,28 мм.

**Задание 11.** Сканируется цветное изображение размером 10х10 см. Разрешающая способность сканера 600 dpi и глубина цвета 32 бита. Какой информационный объем будет иметь полученный графический файл.

**Задание 12.** Сколько секунд потребуется модему, передающему сообщения со скоростью 28 800 бит/с для передачи 100 страниц текста в 30 строк по 60 символов каждая в кодировке ASCII.

**Задание 13.** Растровый графический файл содержит черно-белое изображение с 2 градациями цвета (черный и белый) размером 800 х 600 точек. Определите необходимый для кодирования цвета точек (без учета служебной информации о формате, авторстве, способах сжатия и пр.) размер этого файла на диске в байтах.

**Задание 14.** Сообщение содержит 4096 символов. Объем сообщения при использовании равномерного кода составил 1/512 Мбайт. Найти мощность алфавита, с помощью которого записано данное сообщение.

**Задание 15.** Если обратный код целого числа х имеет вид 11100101<sub>2</sub>, то чему будет равно его значение в десятичной системе счисления.

**Задание 16.** Вычислить количество информации в слове «Архитектура» при условии, что для кодирования используется 32-значный алфавит.

**Задание 17.** Выберите число, которое является минимальным среди следующих чисел: 1110012, 648, 3816, 59<sup>10</sup>

**Задание 18.** Переведите число 2FC,3A<sup>16</sup> из шестнадцатеричной системы счисления в двоичную и восьмеричную системы счисления.

**Задание 19.** Записать число A<sup>10</sup> = 37 в двоичной и в шестнадцатеричной системах счисления. Выполнить проверку

**Задание 20.** Записать в двоичной и 16-ричной форме внутреннее представление наибольшего положительного целого и наибольшего по абсолютной величине отрицательного целого числа, представленных в 1-байтовой ячейке памяти.

**Задание 21.** Записать дополнительный код отрицательного числа –2002 для 16-ти разрядного компьютерного представления с использованием алгоритма.

**Задание 22.** Записать дополнительный код отрицательного компьютерного представления.

**Задание 23.** Каков диапазон изменения целых чисел (положительных и отрицательных), если в памяти компьютера для представления целого числа отводится 1 байт.

#### **Критерии оценивания заданий**

5 «отлично» - глубоко и прочно усвоен весь программный материал; последовательно и точно построена речь; отсутствуют затруднения с ответами на дополнительные или уточняющие вопросы;

4 «хорошо» - усвоен весь программный материал; в речи имеются незначительные неточности; правильно применены теоретические знания; на большинство дополнительных или уточняющих вопросов дан ответ;

3 «удовлетворительно» - усвоена основная часть программного материала; речь не содержит «деталей»; недостаточно-правильные формулировки; на большинство дополнительных или уточняющих вопросов испытываются затруднения в ответе;

2 «неудовлетворительно» - не усвоена значительная часть программного материала; ответ содержит существенные ошибки.

### **5. ОСОБЕННОСТИ РЕАЛИЗАЦИИ ДИСЦИПЛИНЫ ДЛЯ ИНВАЛИДОВ И ЛИЦ С ОГРАНИЧЕННЫМИ ВОЗМОЖНОСТЯМИ ЗДОРОВЬЯ**

В случае обучения в колледже лиц с ограниченными возможностями здоровья учитываются особенности психофизического развития, индивидуальные возможности и состояние здоровья таких обучающихся.

Образование обучающихся с ограниченными возможностями здоровья может быть организовано как совместно с другими обучающимися, так и в отдельных группах.

Обучающиеся из числа лиц с ограниченными возможностями здоровья обеспечены печатными и (или) электронными образовательными ресурсами в формах, адаптированных к ограничениям их здоровья.

Обучение инвалидов осуществляется также в соответствии с индивидуальной программой реабилитации инвалида (при наличии).

Для лиц с ограниченными возможностями здоровья по слуху возможно предоставление учебной информации в визуальной форме (краткий конспект лекций; тексты заданий). На аудиторных занятиях допускается присутствие ассистента, а также сурдопереводчиков и (или) тифлосурдопереводчиков. Текущий контроль успеваемости осуществляется в письменной форме: обучающийся письменно отвечает на вопросы, письменно выполняет практические задания. Доклад (реферат) также может быть представлен в письменной форме, при этом требования к содержанию остаются теми же, а требования к качеству изложения материала (понятность, качество речи, взаимодействие с аудиторией и т. д.) заменяются на соответствующие требования, предъявляемые к письменным работам (качество оформления текста и списка литературы, грамотность, наличие иллюстрационных материалов и т.д.). Промежуточная аттестация для лиц с нарушениями слуха проводится в письменной форме, при этом используются общие критерии оценивания. При необходимости время подготовки к ответу может быть увеличено.

Для лиц с ограниченными возможностями здоровья по зрению университетом обеспечивается выпуск и использование на учебных занятиях альтернативных форматов печатных материалов (крупный шрифт или аудиофайлы) а также обеспечивает обучающихся надлежащими звуковыми средствами воспроизведения информации (диктофонов и т.д.). Допускается присутствие ассистента, оказывающего обучающемуся необходимую техническую помощь. Текущий контроль успеваемости осуществляется в устной форме. При проведении промежуточной аттестации для лиц с нарушением зрения тестирование может быть заменено на устное собеседование по вопросам.

Для лиц с ограниченными возможностями здоровья, имеющих нарушения опорнодвигательного аппарата материально-технические условия университета обеспечивают возможность беспрепятственного доступа обучающихся в учебные помещения, а также пребывания в них (наличие пандусов, поручней, расширенных дверных проемов, лифтов; наличие специальных кресел и других приспособлений).

На аудиторных занятиях, а также при проведении процедур текущего контроля успеваемости и промежуточной аттестации лицам с ограниченными возможностями здоровья, имеющим нарушения опорно-двигательного аппарата могут быть предоставлены необходимые технические средства (персональный компьютер, ноутбук или другой гаджет); допускается присутствие ассистента (ассистентов), оказывающего обучающимся необходимую техническую помощь (занять рабочее место, передвигаться по аудитории, прочитать задание, оформить ответ, общаться с преподавателем).